**Adobe Photoshop CS4 keygen generator Torrent Download [Updated] 2022**

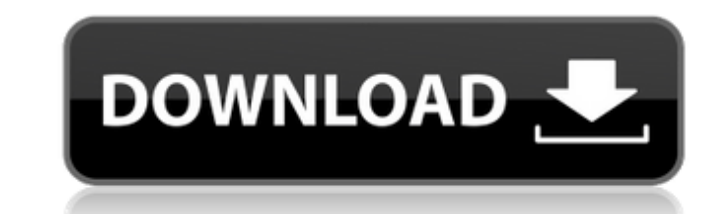

My teaching philosophy There is no one way to teach Photoshop, but I believe all the resources are available to help a student become a better designer. It's a matter of applying the resources and taking classes or practicing to learn and practice. One of the things I believe is that Photoshop is a tool for design and we should all be involved in

**Adobe Photoshop CS4 Crack + Serial Key**

This detailed, in-depth guide shows you how to use Photoshop Elements to edit your photos and edit videos. You can use Photoshop Elements to modify your photos, create new custom designs and designs, edit website graphics, and create memes and other entertaining visuals. With this guide, you will learn how to use Photoshop Elements and get the best results for your images. What Is Photoshop Elements? Photoshop Elements was designed for hobbyists and photographers who may not be particularly advanced, but want to utilize Photoshop Elements to modify their photos, images, and designs. Since Photoshop Elements is an editable program, you have the ability to completely customize the look and look of your images to your liking. While Photoshop is more commonly known as a professional image editing program, Photoshop Elements is designed for photographers and hobbyists. It is an image editor with an interface that is easier to use than Photoshop's professional version. How to Use Photoshop Elements to Edit Your Photos While Photoshop is far superior to Photoshop Elements in terms of functionality, that doesn't mean it isn't a good option for hobbyists and photographers. The most common method of editing photos on Photoshop Elements is by utilizing the customizable brushes and filters. In this article, we'll discuss in detail how to use Photoshop Elements brushes and filters to change the appearance of your images to your liking. How to Use Photoshop Elements to Edit Your Photos Brushes in Photoshop Elements You can use Photoshop Elements brushes to change the appearance of your images. Photoshop Elements brushes are designed for simple alterations to your images. You can use Photoshop Elements in two different ways to change the appearance of your photos. What Are Photoshop Elements Brushes? Photoshop Elements Brushes are Photoshop brushes that have been designed for photographers and hobbyists. You can use them to change the color, style, or pattern of your images. You can create your own brushes with Photoshop Elements by sketching onto the canvas. Once you've sketch something onto the canvas you can decide whether you'd like the sketch to be a full color or black and white. Selecting the correct setting gives you the option to apply the brush to all or part of the image. Tips for Using Photoshop Elements Brushes When sketching out your brushes, it's a good idea to make a sketch without coloring in the image because the color of the sketch can affect the overall outcome a681f4349e

**Adobe Photoshop CS4 Crack +**

Windmill Museum of La Haye-le-Richer The Windmill Museum of La Haye-le-Richer () is a museum dedicated to the windmills in La Hayele-Richer. It opened in 2014. See also List of windmills in La Haye-le-Richer References External links Category:Windmills of France Category:Museums in Mayenne Category:Museums established in 2014 Category:2014 establishments in France Category:Buildings and structures in MayenneThe present invention relates to an exercising device, particularly to one with a hand link provided between the upper ends of two parallel spaced arm members so as to enable the exerciser to move the opposite ends of the arm members in a forward and a backward stroke so that exercises can be performed to the upper and lower muscles while limiting the arm muscles to a specific range. The conventional exercising devices, such as a treadmill, a ski and a bicycle, have many drawbacks. For example, the treadmill and the ski usually need to be mounted upon a floor, a ground, or a top edge of a wall, and have a large space occupied. The bicycle always has to occupy a flat space and its use is inconvenient. UNPUBLISHED UNITED STATES COURT OF APPEALS FOR THE FOURTH CIRCUIT No. 10-7787 LOUIS L. WHITE, Petitioner - Appellant, v. J. S. SHERRILL, Respondent - Appellee. Appeal from the United States District Court for the Western District of Virginia, at Roanoke

**What's New In?**

Trains I have been a long time fan of Amtrak's California Zephyr, and for some time now have been interested in the Pacific Surfliner which is Amtrak's high-speed train. The Zephyr travels through Oregon (5 -6 hours depending on stops), northern Nevada, from… The company of Rail+River, formerly Rail All American, has been doing special events in the South West for years. Recently, they have decided to expand their platform and offer these more frequently. And thus was born the Puget Sound Express… Having recently "broken my own rule" of only

traveling 1/2-way, and with summer time travel seeming to be a favorite place to go, it's time to get ready for our next rail excursion. We're heading to New York for a week of (re)… Forget about the "millennials" even if that terminology was invented by Citi Bank. We're not living in the future. There are no iPhones or Android phones, no online dating sites, no smart watches and no jet packs. Still,…Q: Rails on Google App Engine, can't get factorygirl to work I'm trying to create factorygirl factories and can't seem to get the following to work: 1: Class Test extends ActiveRecord::Base set\_table\_name "tests" self.primary\_key = "id" self.create\_table(:test\_table) do |t| t.timestamps t.belongs\_to :fact end end 2: Class TestFact

<https://www.rsm.global/switzerland/fr/system/files/webform/adobe-photoshop-cc-2018-version-19.pdf> [https://murmuring-reaches-04726.herokuapp.com/Adobe\\_Photoshop\\_2021\\_Version\\_2200.pdf](https://murmuring-reaches-04726.herokuapp.com/Adobe_Photoshop_2021_Version_2200.pdf) <http://3.16.76.74/advert/adobe-photoshop-2021-version-22-5-1-crack-serial-number-activator-x64/> [https://www.pickmemo.com/upload/files/2022/06/y2sWXYPP1r1JB9JBniNB\\_30\\_be24031c70f22b704b94b07a052d08ce\\_file.pdf](https://www.pickmemo.com/upload/files/2022/06/y2sWXYPP1r1JB9JBniNB_30_be24031c70f22b704b94b07a052d08ce_file.pdf) [https://kenosus.com/wp-content/uploads/2022/06/Adobe\\_Photoshop\\_CC\\_2015\\_Version\\_17\\_Full\\_Product\\_Key\\_3264bit\\_2022.pdf](https://kenosus.com/wp-content/uploads/2022/06/Adobe_Photoshop_CC_2015_Version_17_Full_Product_Key_3264bit_2022.pdf) <https://www.usasean.org/system/files/webform/board-director-application/bios/adobe-photoshop-2021-version-224.pdf> <https://mandarinrecruitment.com/system/files/webform/tobpau339.pdf> [http://www.fangyao.org/wp-content/uploads/2022/07/Adobe\\_Photoshop\\_2021\\_version\\_22.pdf](http://www.fangyao.org/wp-content/uploads/2022/07/Adobe_Photoshop_2021_version_22.pdf) [https://inge-com.fr/wp-content/uploads/2022/06/Adobe\\_Photoshop\\_2021\\_Version\\_223.pdf](https://inge-com.fr/wp-content/uploads/2022/06/Adobe_Photoshop_2021_Version_223.pdf) <https://secondhandbikes.co.uk/advert/adobe-photoshop-2021-version-22-2-crack-file-only-free-win-mac-april-2022/> <https://qeezi.com/advert/photoshop-cc-2019-nulled-free-win-mac/> <https://www.careerfirst.lk/sites/default/files/webform/cv/charphi218.pdf> [https://trek-x.com/wp-content/uploads/2022/06/Adobe\\_Photoshop\\_2022\\_Version\\_2311\\_Hack\\_Patch\\_\\_2022\\_New.pdf](https://trek-x.com/wp-content/uploads/2022/06/Adobe_Photoshop_2022_Version_2311_Hack_Patch__2022_New.pdf) <https://tbone.fi/wp-content/uploads/2022/06/almymal.pdf> [https://scrolllinkupload.s3.amazonaws.com/upload/files/2022/06/IBU7bNjzNh8HCzV9kOJG\\_30\\_3f7da9d09501037c139c47fc397c7db3\\_file.pdf](https://scrolllinkupload.s3.amazonaws.com/upload/files/2022/06/IBU7bNjzNh8HCzV9kOJG_30_3f7da9d09501037c139c47fc397c7db3_file.pdf) [https://fatroiberica.es/wp-content/uploads/2022/06/Adobe\\_Photoshop\\_2021\\_Version\\_2200\\_Keygen\\_\\_Activation\\_Key\\_Download\\_Final\\_2022.pdf](https://fatroiberica.es/wp-content/uploads/2022/06/Adobe_Photoshop_2021_Version_2200_Keygen__Activation_Key_Download_Final_2022.pdf) <https://ikuta-hs19.jp/photoshop-2022-crack-serial-number-product-key/> <http://goodidea.altervista.org/advert/photoshop-cc-2019-version-20-license-key-full-free-download/> <https://magic-lamps.com/2022/06/30/photoshop-2021-version-22-3-free-download-win-mac/> [https://www.lakemaryfl.com/sites/g/files/vyhlif746/f/uploads/fy22\\_adopted\\_budget\\_ada.pdf](https://www.lakemaryfl.com/sites/g/files/vyhlif746/f/uploads/fy22_adopted_budget_ada.pdf)

1) To play the game, you need a PS3 computer and the free To play game with a PlayStation®Network account. 2) Please be aware that during the early stages of the game, certain events will cause your PS3 to unexpectedly shut down. As a result, if you experience unexpected shutdown, please reset your console and start the game again. 3) We're sorry for the inconvenience. Developer's Response: We are sorry to hear you experienced a shutdown while playing the game. We

## Related links: